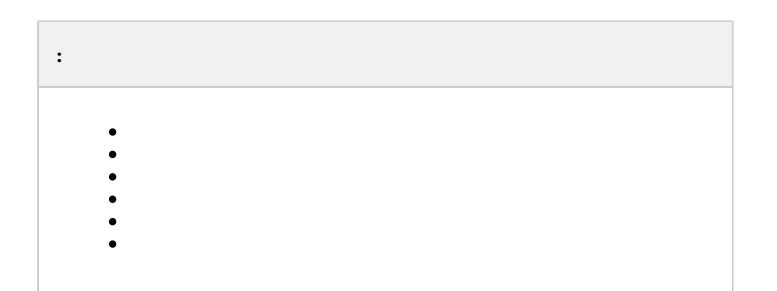

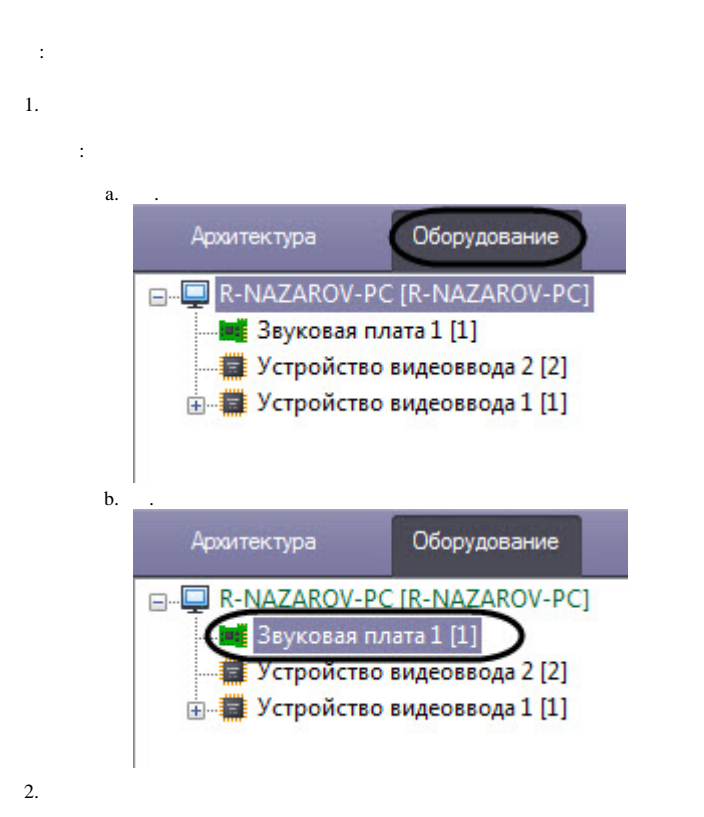

 $\Delta$ 

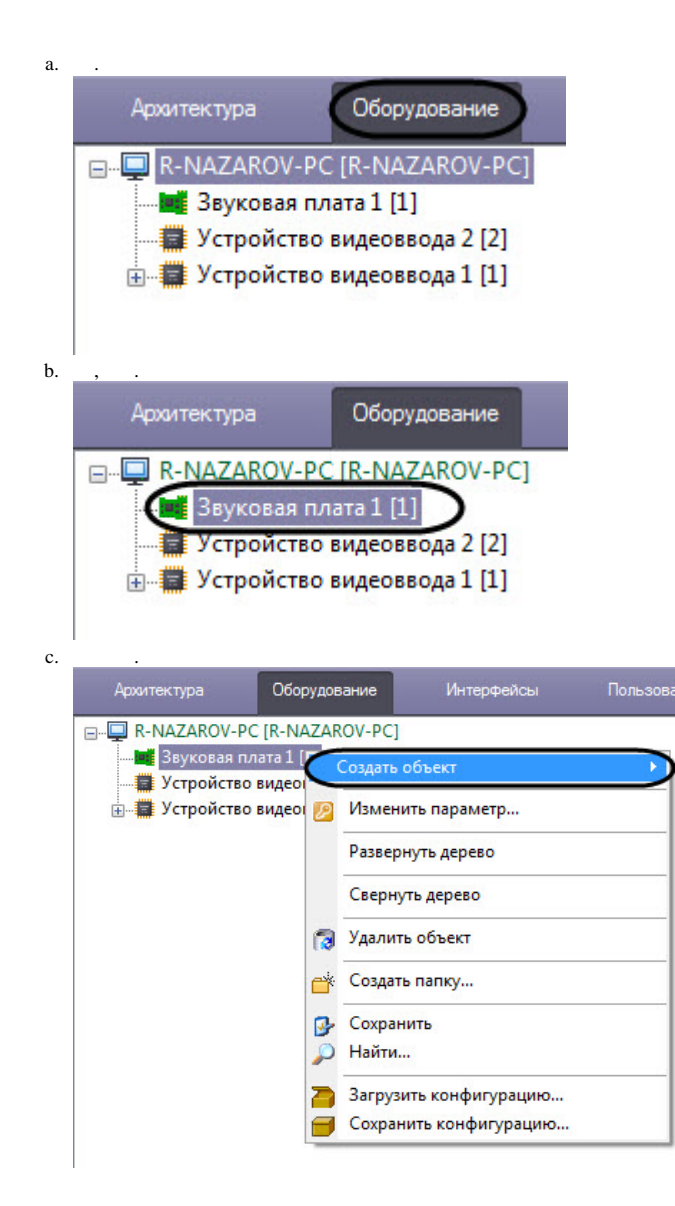

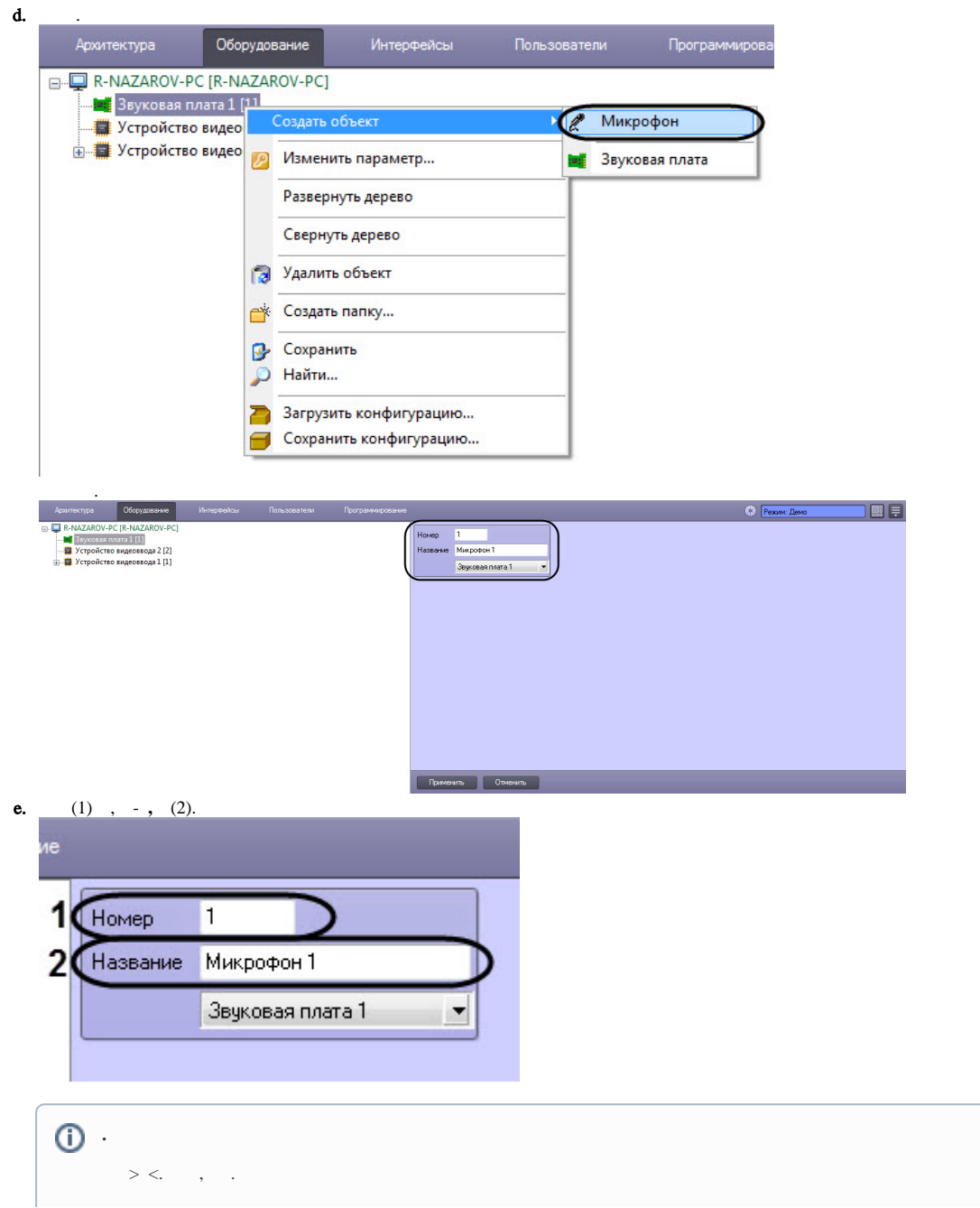

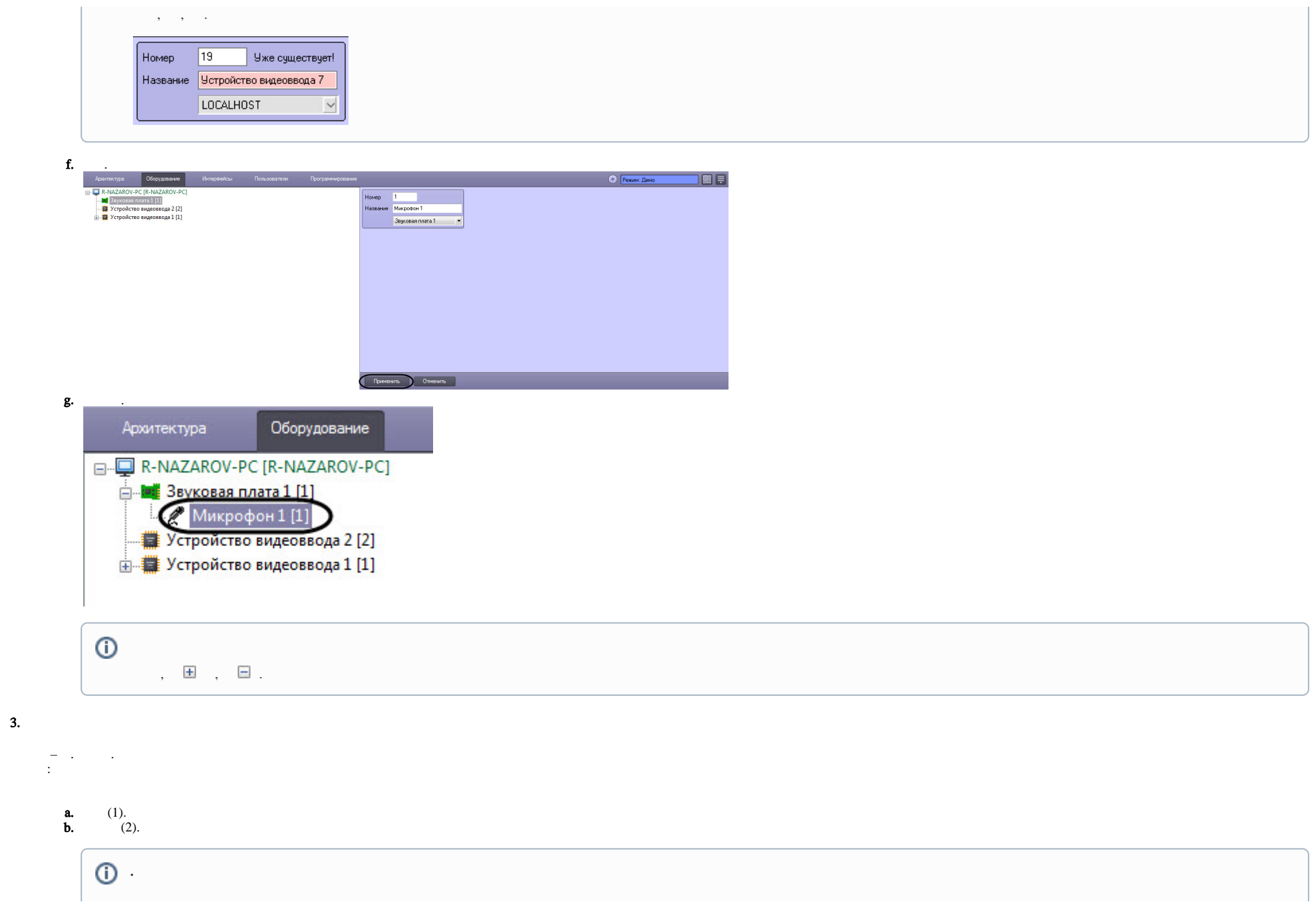

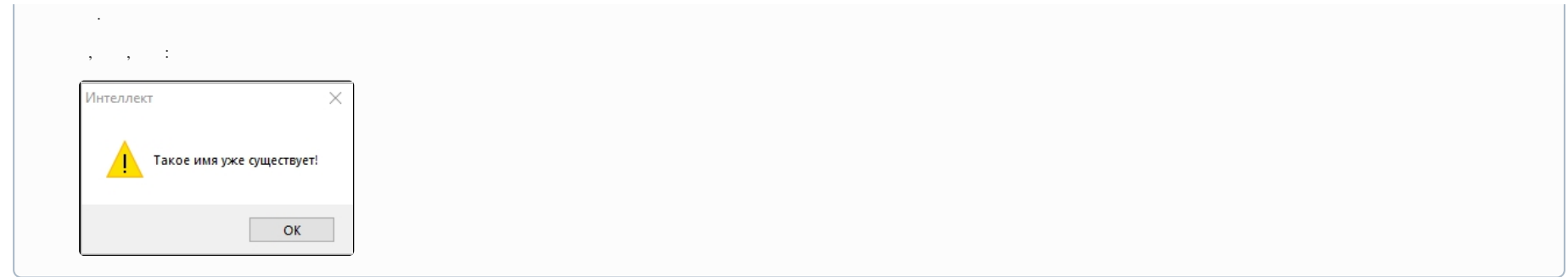

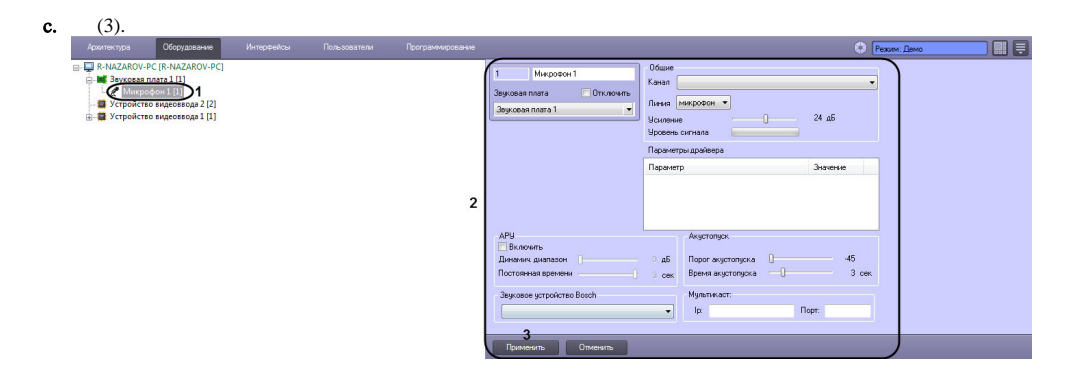

4.

 $\langle \cdot, \cdot \rangle$  ,  $\langle \cdot, \cdot \rangle$  :

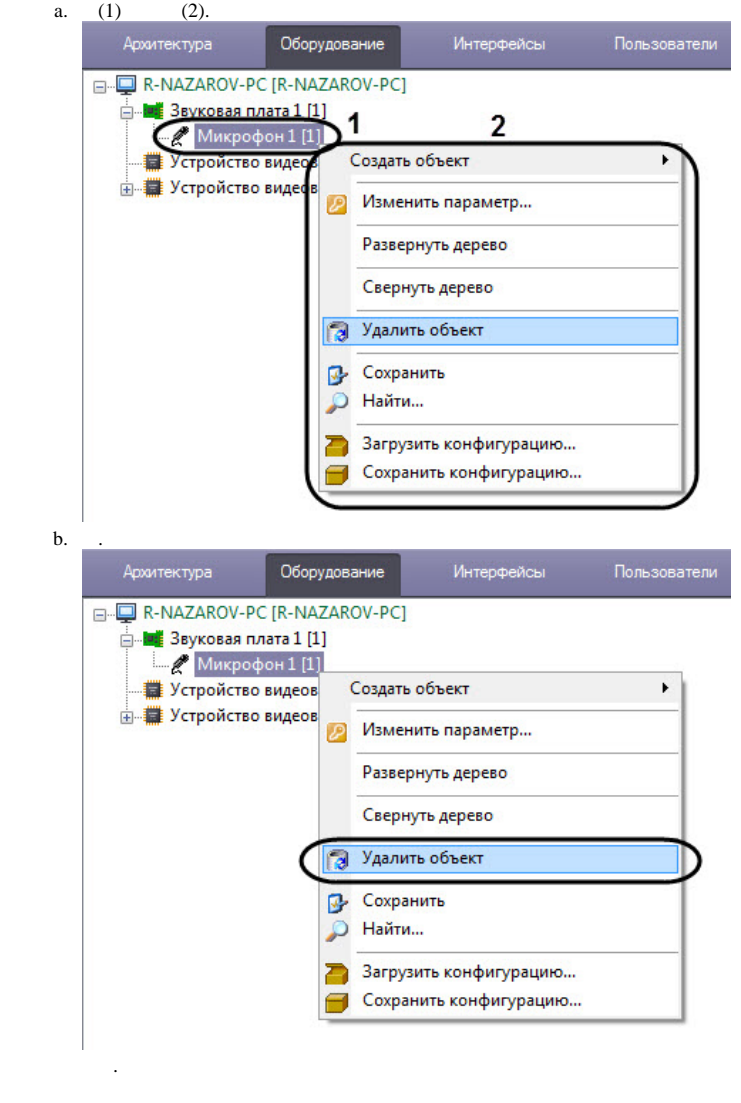

<span id="page-6-0"></span>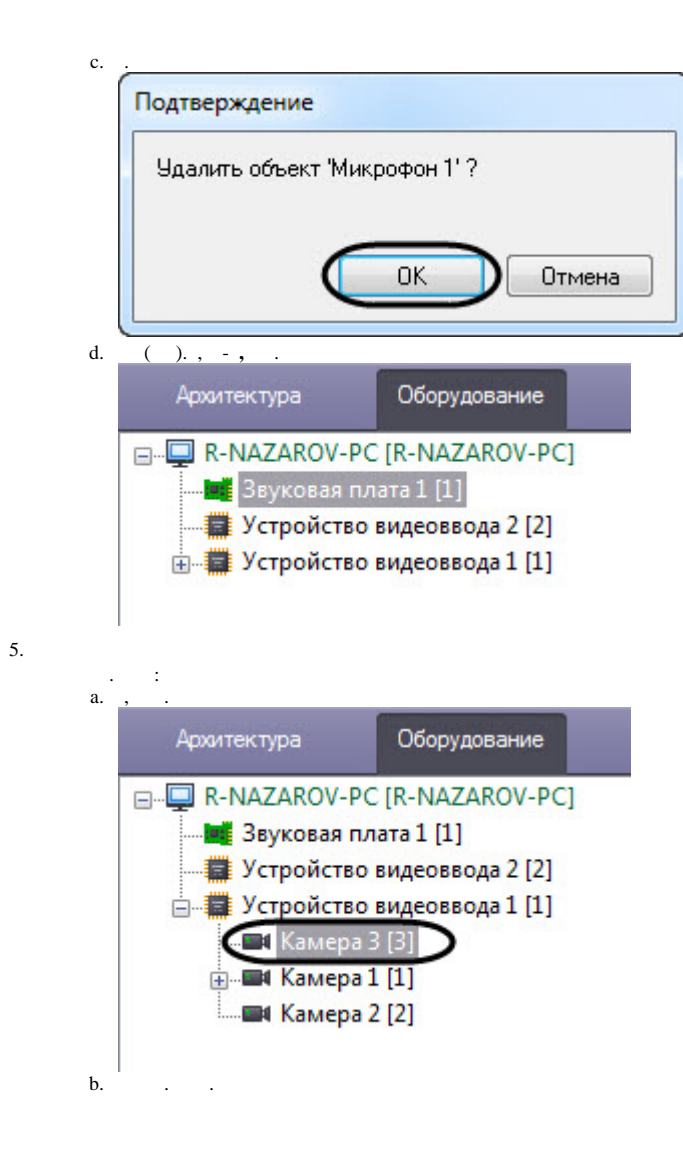

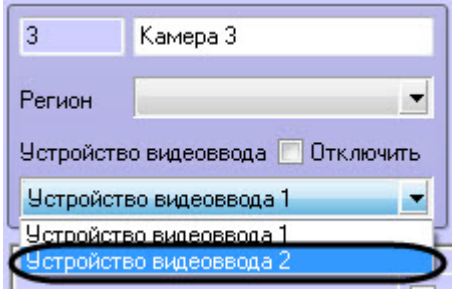

## $\circ$  $\alpha$ ,  $\beta$ ,  $\beta$ ,

## $c.$  $\sim 100$

<span id="page-7-0"></span> $\pm$ 

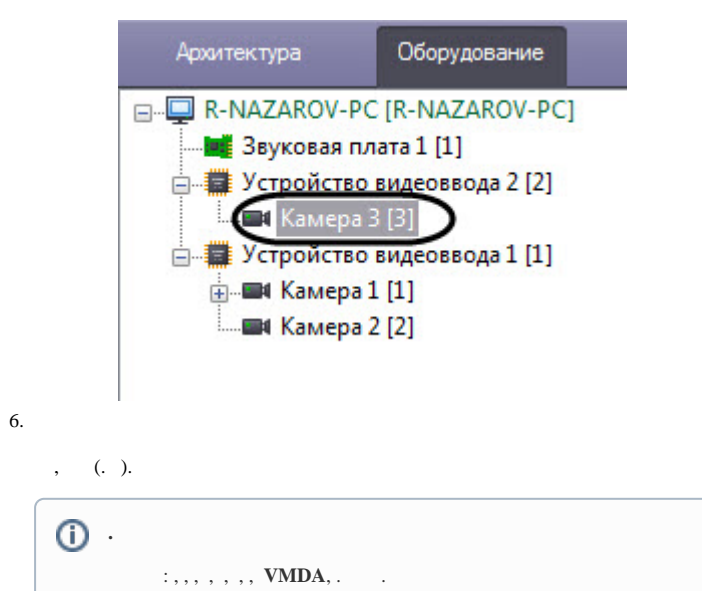

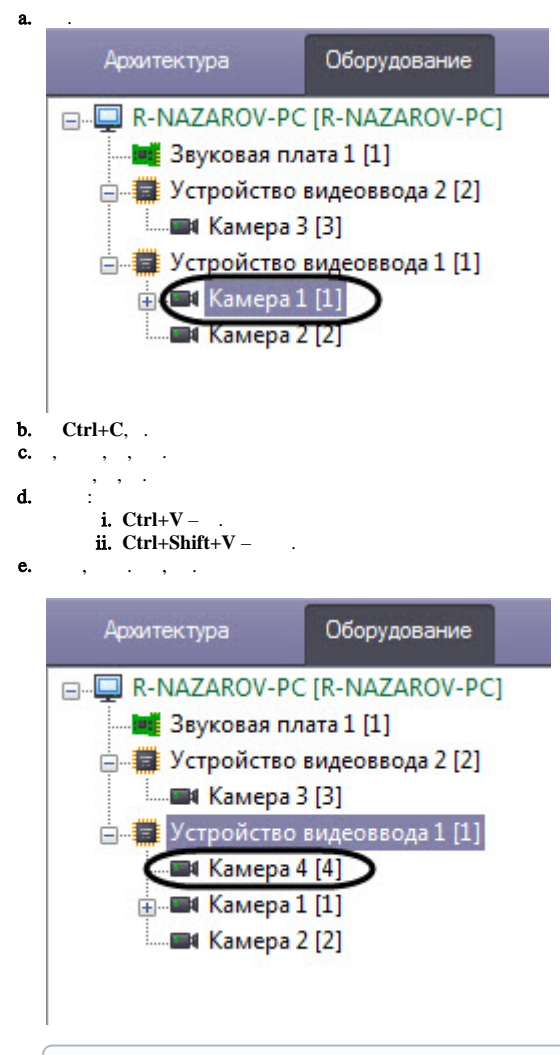

 $\odot$  .